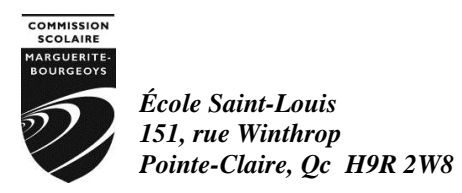

Chers parents,

Veuillez noter, qu'il est possible d'effectuer le paiement pour les **frais du service de garde ou de la surveillance des dîneurs par Internet.** Vous pouvez adhérer au mode de paiement par Internet en tout temps. Le paiement par Internet est facile d'utilisation et il diminue la gestion et la manipulation d'argent et de chèques.

Un numéro de référence distinct sera attribué au payeur (père ou mère). Le numéro de référence apparaîtra sur l'état de compte de votre enfant, sous les coordonnées de chacun des contacts (père ou mère). Vous devez donc être vigilant et utiliser le numéro de référence qui vous a été attribué. **Le numéro de la mère est distinct de celui du père**. Un numéro de référence sera octroyé pour chaque enfant d'une même famille. Vous devrez inscrire le numéro de référence, **sans espace**, lors de chaque paiement par Internet. Le numéro de référence est constitué de 18 caractères numériques et alphanumériques et débute par SG.

Le numéro de référence est spécifique à un service de garde. **Lors d'un changement de service de garde, un numéro de référence différent vous sera attribué par le nouveau service de garde.**

Un état de compte vous sera envoyé au début de chaque mois, *par courriel ou sur support papier.* **Vous devez donc effectuer le paiement par Internet, dès la réception de l'état de compte, et ce au plus tard le xx jour du mois.** Les relevés fiscaux seront émis au payeur, selon le numéro de référence qui sera utilisé (père ou mère).

Si vous avez plus d'un enfant qui fréquente le service de garde, nous vous suggérons d'utiliser un seul numéro de référence, d'additionner les soldes à payer pour la période et d'effectuer un seul paiement par Internet, couvrant la totalité du solde pour la famille. La répartition du paiement se fera automatiquement entre les membres d'une même famille.

Lors de la première utilisation du paiement par Internet, vous devez effectuer l'opération « ajouter une facture ou un fournisseur ». Voici la liste des institutions financières et le nom du fournisseur :

- **Caisses Desjardins** : Commission scolaire Marguerite-Bourgeoys
- **Banque Royale** : C.S Marguerite-Bourgeoys-serv de ga
- **Banque Nouvelle-Écosse (Scotia)** : CS Marguerite Bourgeoys sergar
- **CIBC** : **C.S. MARG. BOURG. SERV GARDE**
- **Banque Nationale** : C.S. Marguerite-Bourgeoys (service garde)
- **Banque de Montréal** : Commission Scolaire Marguerite Bourgeoys
- **TD** : COMMISSION SCOLAIRE MARGUERITE-BOURGEOYS SERVICE DE GARDE
- **Banque Laurentienne** : C.S. MARGUERITE-BOURG. (GARDE)

Pour toute question, n'hésitez pas à communiquer avec madame Anne-Marie Cann, technicienne du service de garde, au 514 855-4205 poste 4218 .

**Direction** 

\_\_\_\_\_\_\_\_\_\_\_\_\_\_\_\_\_\_